#### **HUAWEI CLOUD (International)**

#### **FAQs**

**Issue** 01

**Date** 2024-10-24

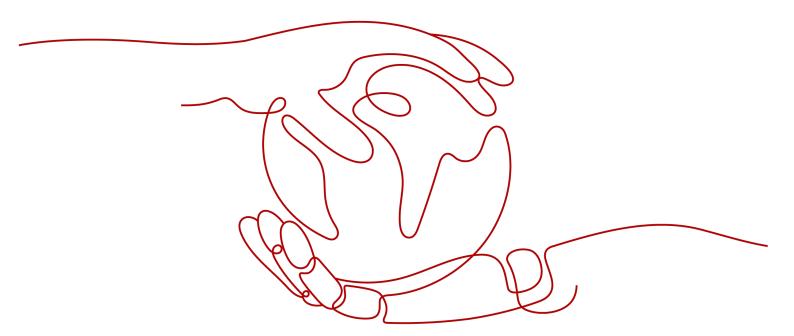

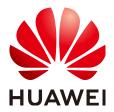

#### Copyright © Huawei Technologies Co., Ltd. 2024. All rights reserved.

No part of this document may be reproduced or transmitted in any form or by any means without prior written consent of Huawei Technologies Co., Ltd.

#### **Trademarks and Permissions**

HUAWEI and other Huawei trademarks are trademarks of Huawei Technologies Co., Ltd.
All other trademarks and trade names mentioned in this document are the property of their respective holders.

#### **Notice**

The purchased products, services and features are stipulated by the contract made between Huawei and the customer. All or part of the products, services and features described in this document may not be within the purchase scope or the usage scope. Unless otherwise specified in the contract, all statements, information, and recommendations in this document are provided "AS IS" without warranties, guarantees or representations of any kind, either express or implied.

The information in this document is subject to change without notice. Every effort has been made in the preparation of this document to ensure accuracy of the contents, but all statements, information, and recommendations in this document do not constitute a warranty of any kind, express or implied.

#### **Security Declaration**

#### Vulnerability

Huawei's regulations on product vulnerability management are subject to the *Vul. Response Process.* For details about this process, visit the following web page:

https://www.huawei.com/en/psirt/vul-response-process

For vulnerability information, enterprise customers can visit the following web page:

https://securitybulletin.huawei.com/enterprise/en/security-advisory

#### **Contents**

| 1 Basic Concepts1                                                                                                    |
|----------------------------------------------------------------------------------------------------|
| 1.1 How Does Huawei Cloud International Website Relate to Huawei Cloud?                                                                               |
| 1.2 In Which Languages Is Huawei Cloud International Website Available?                                                                               |
| 2 Service Scope                                                                                                    |
| 2.1 Where Can I Access Huawei Cloud International Website Services?                                                                                   |
| 2.2 Which Service Regions Are Supported by Huawei Cloud International Website?                                                                        |
| 2.3 What Cloud Services Are Available on Huawei Cloud International Website?                                                                          |
| 3 Accounts                                                                                                    |
| 3.1 How Do I Use Huawei Cloud International Website?4                                                                                                 |
| 3.2 Can I Use My Huawei Cloud International Website Account to Log In to the Huawei Cloud Chinese Mainland Website?4                                  |
| 3.3 Can I My Huawei Cloud Chinese Mainland Website Account to Log In to the Huawei Cloud International Website?4                                      |
| 3.4 Can I Use the Same Mobile Number to Sign Up for Both Huawei Cloud International and Huawei Cloud Chinese Mainland Websites?4                      |
| 4 Currency and Payment Methods                                                                                                    |
| 4.1 What Currencies Are Supported by Huawei Cloud International Website?                                                                              |
| 4.2 What Payment Methods Are Supported by Huawei Cloud International Website?                                                                         |
| 4.3 How Do I Make Payments Through Bank Transfer on Huawei Cloud International Website?                                                               |
| 4.4 What Payment Methods Are Supported by Huawei Cloud Chinese Mainland Website?                                                                      |
| 5 Billing Modes and Payment Modes                                                                                                    |
| 5.1 What Billing Modes Are Supported by Huawei Cloud International Website?                                                                           |
| 5.2 How Do I Apply for Post Payment on Huawei Cloud International Website?                                                                            |
| 6 Huawei Cloud (International) Customers Purchasing Cloud Services in Service Regions Within the Chinese Mainland                                     |
| 6.1 Can I Use My Huawei Cloud International Account to Purchase Cloud Resources in Service Regions Within the Chinese Mainland?                       |
| 6.2 What Do I Need to Know When Purchasing Cloud Services in Service Regions Within the Chinese Mainland Using My Huawei Cloud International Account? |
| 6.3 What Currencies Are Accepted When Huawei Cloud International Customers Purchase Huawei Cloud Services in Regions Within the Chinese Mainland?10   |
| 7 Huawei Cloud China Customers Purchasing Cloud Services in Service Regions Outside the Chinese Mainland11                                            |

| AOs |  |  |
|-----|--|--|
| AUS |  |  |

| 1 Can I Use a Huawei Cloud Chinese Mainland Account to Purchase Cloud Resources in Service Regio utside the Chinese Mainland?             |    |
|----------------------------------------------------------------------------------------------------|----|
| 2 What Currency Do I Use on Huawei Cloud Chinese Mainland Website to Purchase Cloud Resources rvice Regions Outside the Chinese Mainland? |    |
| 3 Can Channel Partners of Huawei Cloud Chinese Mainland Website Resell Cloud Resources in Service egions Outside the Chinese Mainland?    |    |
| Other Aspects                                                                                                    | 12 |
| 1 How Do Open APIs Differ Between Huawei Cloud International and Huawei Cloud Chinese Mainlar ebsites?                                    |    |
| 2 Is the KooGallery Available at the Huawei Cloud International Website?                                                                  | 12 |
| 3 Can I Use Cloud Resources from Huawei Cloud Chinese Mainland Website on Huawei Cloud ternational Website?                               | 12 |
| 4 Do I Need to Apply for OBT Again on Huawei Cloud International Website After Doing This on uawei Cloud Chinese Mainland Website?        | 12 |
| 5 Can I Migrate Data Between Huawei Cloud Chinese Mainland Website and Huawei Cloud ternational Website?                                  | 13 |

### **1**Basic Concepts

### 1.1 How Does Huawei Cloud International Website Relate to Huawei Cloud?

Huawei Cloud has three websites: Huawei Cloud Chinese mainland website, Huawei Cloud International website, and Huawei Cloud European website. Huawei Cloud International website is a sub-website of Huawei Cloud. It is open to global users.

### 1.2 In Which Languages Is Huawei Cloud International Website Available?

It is currently available in English, Indonesian, Spanish, Portuguese, Turkish, Arabic, Thai, Simplified Chinese, and Japanese.

FAQs

### 2.1 Where Can I Access Huawei Cloud International Website Services?

Huawei Cloud international website services are available in the following countries and regions: Algeria, Angola, Argentina, Armenia, Azerbaijan, Bahrain, Bangladesh, Benin, Bolivia, Botswana, Brazil, Brunei, Burkina Faso, Cambodia, Cameroon, Cape Verde, Chad, Chile, Colombia, Congo (Brazzaville), Congo (Kinshasa), Costa Rica, Côte d'Ivoire, Dominican Republic, Ecuador, Egypt, El Salvador, Equatorial Guinea, Ethiopia, Gabon, Georgia, Ghana, Guatemala, Guinea, Honduras, Hong Kong (China), Indonesia, Iraq, Jamaica, Japan, Jordan, Kazakhstan, Kenya, Kuwait, Laos, Lebanon, Libya, Macao (China), Malawi, Malaysia, Maldives, Mali, Mauritius, Mexico, Mongolia, Morocco, Mozambique, Myanmar, Namibia, Nepal, Nigeria, Oman, Pakistan, Panama, Papua New Guinea, Paraguay, Peru, Philippines, Qatar, Saudi Arabia, Senegal, Singapore, Somalia, South Africa, South Korea, Sri Lanka, Tajikistan, Tanzania, Thailand, Togo, Tonga, Trinidad and Tobago, Tunisia, Türkiye, Uganda, United Arab Emirates, Uruguay, Uzbekistan, Vietnam, Zambia, and Zimbabwe. They will be available in other countries and regions in the future.

### 2.2 Which Service Regions Are Supported by Huawei Cloud International Website?

The Huawei Cloud International website supports the following regions: CN East-Shanghai, CN South-Guangzhou, CN North-Beijing, CN Southwest-Guiyang, CN-Hong Kong, AP-Bangkok, AP-Singapore, AP-Jakarta, AP-Kuala Lumpur, AF-Johannesburg, TR-Istanbul, LA-Mexico City, LA-Sao Paulo, LA-Santiago, LA-Buenos Aires, and LA-Lima.

### 2.3 What Cloud Services Are Available on Huawei Cloud International Website?

Cloud services are available for your compute, storage, networking, and database needs. For details, visit <a href="https://www.huaweicloud.com/intl/en-us/product/">https://www.huaweicloud.com/intl/en-us/product/</a>.

#### 3.1 How Do I Use Huawei Cloud International Website?

- Use a valid email address to sign up for the Huawei Cloud International website.
- 2. Set a valid mobile number, payment method, and billing address registered in the registration country or region.

## 3.2 Can I Use My Huawei Cloud International Website Account to Log In to the Huawei Cloud Chinese Mainland Website?

No, you cannot use an account registered on the **Huawei Cloud International** website to log in to the Huawei Cloud Chinese Mainland website.

### 3.3 Can I My Huawei Cloud Chinese Mainland Website Account to Log In to the Huawei Cloud International Website?

No, you cannot use an account registered on the Huawei Cloud Chinese Mainland website to log in to the Huawei Cloud International website.

### 3.4 Can I Use the Same Mobile Number to Sign Up for Both Huawei Cloud International and Huawei Cloud Chinese Mainland Websites?

No, you need to use different mobile numbers to sign up for each website.

# 4 Currency and Payment Methods

### 4.1 What Currencies Are Supported by Huawei Cloud International Website?

Products on the Huawei Cloud International website are priced in US dollars (\$). The settlement currency varies according to the contracting party.

**Table 4-1** Contracting parties and settlement currencies

| Contracting Party                              | Settlement Currency         |
|------------------------------------------------|-----------------------------|
| SPARKOO TECHNOLOGIES SOUTH<br>AFRICA (PTY) LTD | ZAR - South African Rand    |
| Sparkoo Technologies (Thailand) Co.,<br>Ltd.   | THB - Thai Baht             |
| SPARKOO TECNOLOGIAS DO BRASIL<br>LTDA          | BRL - Brazilian Real        |
| SPARKOO TECHNOLOGIES PERU S.A.C.               | PEN - Peruvian Sol          |
| Sparkoo Technologies Chile SpA.                | CLP - Chilean Peso          |
| Sparkoo Technologies Arabia Co., Ltd.          | SAR - Saudi Riyal           |
| Sparkoo Technologies Singapore Pte.<br>Ltd.    | EUR - Euro                  |
|                                                | SGD - Singapore Dollar      |
|                                                | CNY - Chinese Yuan Renminbi |
|                                                | HKD - Hong Kong Dollar      |
|                                                | JPY - Japanese Yen          |
| Sparkoo Technologies Hong Kong Co.,<br>Limited | HKD - Hong Kong Dollar      |
|                                                | CNY - Chinese Yuan Renminbi |

| Contracting Party | Settlement Currency    |
|-------------------|------------------------|
|                   | EUR - Euro             |
|                   | JPY - Japanese Yen     |
|                   | SGD - Singapore Dollar |

#### 4.2 What Payment Methods Are Supported by Huawei Cloud International Website?

Currently, online payment and bank transfer are supported.

- For online payments, your VISA or MasterCard must be from any of the following: Angola, Argentina, Algeria, Bahrain, Bangladesh, Botswana, Brunei, Cambodia, Chile, Colombia, Costa Rica, Dominican Republic, Ecuador, Egypt, El Salvador, Ethiopia, Ghana, Guatemala, Honduras, Hong Kong (China), Indonesia, Iraq, Jamaica, Japan, Jordan, Kenya, Kuwait, Laos, Lebanon, Libya, Macao (China), Malawi, Malaysia, Maldives, Mauritius, Mexico, Morocco, Mozambique, Myanmar, Namibia, Nepal, Nigeria, Oman, Pakistan, Panama, Papua New Guinea, Paraguay, Peru, Philippines, Qatar, Saudi Arabia, Singapore, South Africa, South Korea, Sri Lanka, Tanzania, Thailand, Tonga, Trinidad and Tobago, Türkiye, Uganda, United Arab Emirates, Uruguay, Zambia, or Zimbabwe. The payment can be completed in 2 to 3 minutes. Mada is only available in Saudi Arabia.
- For bank transfers, the receiving account is a Huawei Cloud bank account in Hong Kong (China). Generally, a bank transfer takes seven working days. Check with your local bank for the exact transfer duration.
  - For details, visit <a href="https://www.huaweicloud.com/intl/en-us">https://www.huaweicloud.com/intl/en-us</a>, and then navigate to <a href="https://www.huaweicloud.com/intl/en-us">Billing Center</a> > Overview > Repay.

### 4.3 How Do I Make Payments Through Bank Transfer on Huawei Cloud International Website?

Visit the Huawei Cloud International website and do as follows:

- **Step 1** Go to Billing Center and navigate to **Funds Management** > **Pay**.
- **Step 2** For **Payment Method**, select **Bank Transfer**.
- **Step 3** Transfer the funds to the account and click **Transfer Ticket** to submit a service ticket.

Fill out the bank transfer service ticket. Upload your bank transfer certificate, and explain that you have made a bank transfer and wish the transferred funds to be used as payment on your account.

**Step 4** Wait for the funds to arrive in your account, typically within 2 working days.

----End

#### 4.4 What Payment Methods Are Supported by Huawei Cloud Chinese Mainland Website?

Currently, payments with balance and online payment are supported.

- Payment with balance: Top up the Huawei Cloud account, and then use the account balance to pay for bills.
- Online payment: If the contracting party is Huawei Cloud Computing Technologies Co., Ltd., top up your account using Alipay, WeChat, UnionPay, or Huawei Pay. If the contracting party is Huawei Software Technologies Co., Ltd., top up your account using Alipay, WeChat, UnionPay, or e-banking.
   Other contracting parties do not support online payment.

## 5 Billing Modes and Payment Modes

### 5.1 What Billing Modes Are Supported by Huawei Cloud International Website?

Yearly/Monthly, pay-per-use, and reserved instances.

### 5.2 How Do I Apply for Post Payment on Huawei Cloud International Website?

After signing up for the Huawei Cloud International website, bind a credit card on the **Payment Methods** page in **Billing Center**. Post payment is then automatically enabled for your account. Alternatively, contact your account manager to apply for post payment.

# 6 Huawei Cloud (International) Customers Purchasing Cloud Services in Service Regions Within the Chinese Mainland

### 6.1 Can I Use My Huawei Cloud International Account to Purchase Cloud Resources in Service Regions Within the Chinese Mainland?

Yes, you can purchase cloud resources in Chinese mainland regions on the **Huawei Cloud International website**.

# 6.2 What Do I Need to Know When Purchasing Cloud Services in Service Regions Within the Chinese Mainland Using My Huawei Cloud International Account?

You must comply with the Chinese mainland laws and regulations, including realname authentication and ICP licensing requirements on website hosting.

If you purchase resources as an enterprise, submit the certificate issued by your registration country/region to complete real-name authentication. For example, an enterprise registered in Thailand must provide a certificate issued by Thai administrative authorities.

If as an enterprise you wish to provide Internet services, apply for authentication using certificates of Chinese entities (such as branch offices in China) to meet China's qualification requirements for domain name registration, which in the Chinese mainland requires certification by Chinese mainland authorities.

# 6.3 What Currencies Are Accepted When Huawei Cloud International Customers Purchase Huawei Cloud Services in Regions Within the Chinese Mainland?

Products on the Huawei Cloud International website are priced in US dollars (\$). The settlement currency varies according to the contracting party.

**Table 6-1** Contracting parties and settlement currencies

| Contracting Party                              | Settlement Currency         |
|------------------------------------------------|-----------------------------|
| SPARKOO TECHNOLOGIES SOUTH<br>AFRICA (PTY) LTD | ZAR - South African Rand    |
| Sparkoo Technologies (Thailand) Co.,<br>Ltd.   | THB - Thai Baht             |
| SPARKOO TECNOLOGIAS DO BRASIL<br>LTDA          | BRL - Brazilian Real        |
| SPARKOO TECHNOLOGIES PERU S.A.C.               | PEN - Peruvian Sol          |
| Sparkoo Technologies Chile SpA.                | CLP - Chilean Peso          |
| Sparkoo Technologies Arabia Co., Ltd.          | SAR - Saudi Riyal           |
| Sparkoo Technologies Singapore Pte.<br>Ltd.    | EUR - Euro                  |
|                                                | SGD - Singapore Dollar      |
|                                                | CNY - Chinese Yuan Renminbi |
|                                                | HKD - Hong Kong Dollar      |
|                                                | JPY - Japanese Yen          |
| Sparkoo Technologies Hong Kong Co.,<br>Limited | HKD - Hong Kong Dollar      |
|                                                | CNY - Chinese Yuan Renminbi |
|                                                | EUR - Euro                  |
|                                                | JPY - Japanese Yen          |
|                                                | SGD - Singapore Dollar      |

# Huawei Cloud China Customers Purchasing Cloud Services in Service Regions Outside the Chinese Mainland

# 7.1 Can I Use a Huawei Cloud Chinese Mainland Account to Purchase Cloud Resources in Service Regions Outside the Chinese Mainland?

Yes, you can purchase cloud resources on the Huawei Cloud Chinese Mainland website. Huawei Cloud continues to expand its scope of services around the world.

# 7.2 What Currency Do I Use on Huawei Cloud Chinese Mainland Website to Purchase Cloud Resources in Service Regions Outside the Chinese Mainland?

CNY.

# 7.3 Can Channel Partners of Huawei Cloud Chinese Mainland Website Resell Cloud Resources in Service Regions Outside the Chinese Mainland?

Yes. Cloud services offered in regions outside the Chinese mainland, except EU-Paris and NA-Atlanta, have been priced in CNY following the pricing rules of the Huawei Cloud Chinese Mainland website. Reselling rules are the same as those for service regions in the Chinese mainland.

### **8** Other Aspects

### 8.1 How Do Open APIs Differ Between Huawei Cloud International and Huawei Cloud Chinese Mainland Websites?

The differences lie in availability zones, service regions, and endpoints. For details about how to call open APIs, do as follows:

If Huawei Cloud International website users want to call APIs, see **Huawei Cloud OpenAPI**.

### 8.2 Is the KooGallery Available at the Huawei Cloud International Website?

Yes, visit the Huawei Cloud KooGallery at <a href="https://marketplace.huaweicloud.com/">https://marketplace.huaweicloud.com/</a> intl/.

## 8.3 Can I Use Cloud Resources from Huawei Cloud Chinese Mainland Website on Huawei Cloud International Website?

No. The websites are independent. You cannot purchase cloud resources on one website and use them on the other.

### 8.4 Do I Need to Apply for OBT Again on Huawei Cloud International Website After Doing This on Huawei Cloud Chinese Mainland Website?

Yes. The websites are independent. Apply for OBT on each website as needed.

## 8.5 Can I Migrate Data Between Huawei Cloud Chinese Mainland Website and Huawei Cloud International Website?

No. The websites are independent. You cannot migrate data between them.